# Package 'L2hdchange'

July 20, 2023

Type Package

Date 2023-07-19

Title L2 Inference for Change Points in High-Dimensional Time Series

Version 1.0

Maintainer Rui Lin <ruilin1081@gmail.com>

Description Provides a method for detecting multiple change points in high-dimensional time series, targeting dense or spatially clustered signals. See Li et al. (2023)

``L2 Inference for Change Points in High-Dimensional Time Series via a Two-Way MOSUM''. arXiv preprint [<arXiv:2208.13074>](https://arxiv.org/abs/2208.13074).

License GPL  $(>= 3)$ 

Encoding UTF-8

LazyData true

RoxygenNote 7.2.3

Depends  $R$  ( $>= 2.10$ )

NeedsCompilation no

Author Jiaqi Li [aut], Likai Chen [aut], Weining Wang [aut], Wei Biao Wu [aut], Rui Lin [cre]

Repository CRAN

Date/Publication 2023-07-20 11:20:04 UTC

# R topics documented:

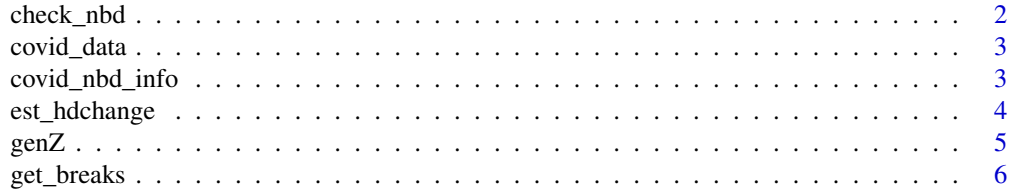

<span id="page-1-0"></span>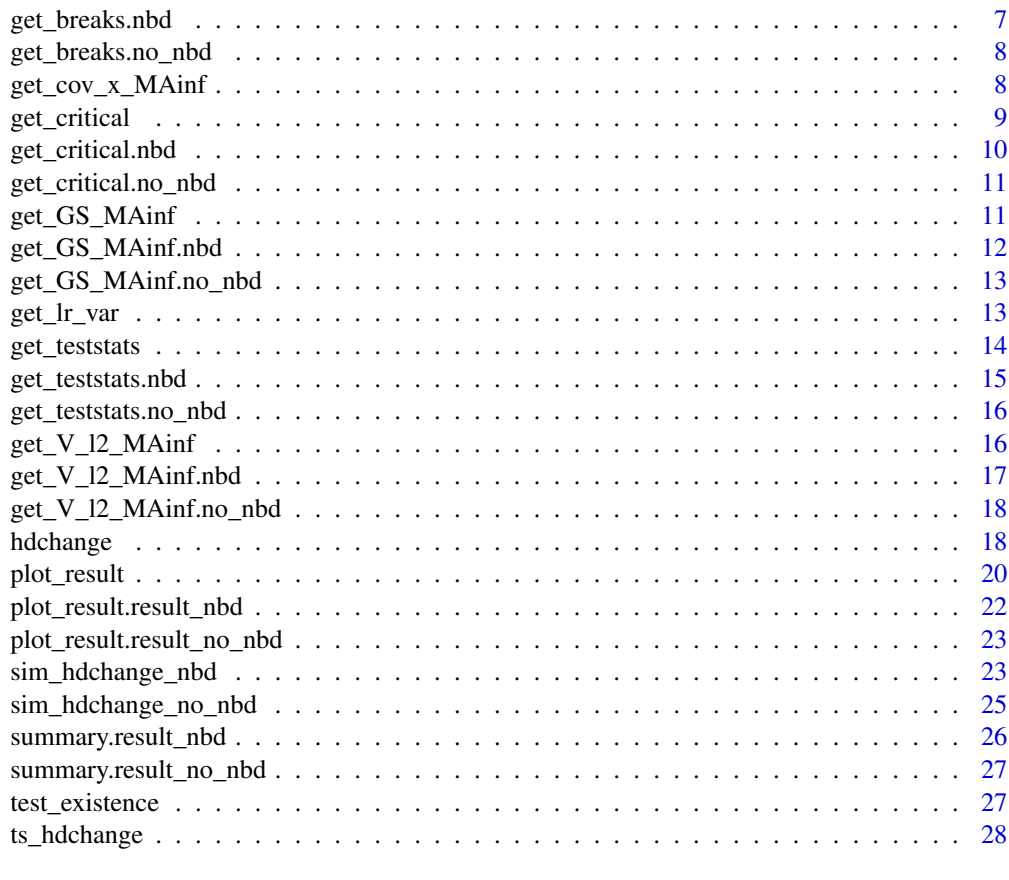

#### **Index** [31](#page-30-0)

check\_nbd *Check the validity of the neighbourhood specification*

# Description

Check the validity of the neighbourhood specification

# Usage

```
check_nbd(nbd_info)
```
# Arguments

nbd\_info A list containing the neighbourhood information. See [ts\\_hdchange\(\)](#page-27-1).

#### Value

No return value. Show an error message if nbd\_info is invalid.

# <span id="page-2-0"></span>covid\_data 3

# Examples

nbd\_info <- list(c(1:10),c(8:20)) check\_nbd <- check\_nbd(nbd\_info)

covid\_data *U.S. COVID-19 Data*

# Description

Daily number of COVID-19 cases for 58 areas in the United States (including 50 states, Washington D.C., 5 territories and 2 cruise ships) for 812 days from 22 Jan 2020 to 12 April 2022.

# Usage

covid\_data

# Format

covid\_data: A data matrix with  $p = 58$  rows and  $n = 812$  columns.

#### Source

U.S. CDC [https://covid.cdc.gov/covid-data-tracker/#maps\\_new-admissions-rate-county](https://covid.cdc.gov/covid-data-tracker/#maps_new-admissions-rate-county)

covid\_nbd\_info *U.S. COVID-19 Data Neighbourhood Information*

# Description

U.S. COVID-19 Data Neighbourhood Information

# Usage

covid\_nbd\_info

# <span id="page-3-0"></span>Format

covid\_nbd\_info:

A list containing five arrays indicating the constituents of five U.S. regions:

Northeast: Connecticut, Maine, Massachusetts, New Hampshire, Rhode Island, Vermont, New Jersey, New York, and Pennsylvania.

Midwest: Illinois, Indiana, Michigan, Ohio, Wisconsin, Iowa, Kansas, Minnesota, Missouri, Nebraska, North Dakota, and South Dakota.

South: Delaware, Florida, Georgia, Maryland, North Carolina, South Carolina, Virginia, District of Columbia, West Virginia, Alabama, Kentucky, Mississippi, Tennessee, Arkansas, Louisiana, Oklahoma, and Texas.

West: Arizona, Colorado, Idaho, Montana, Nevada, New Mexico, Utah, Wyoming, Alaska, California, Hawaii, Oregon, and Washington.

Others: American Samoa, Diamond Princess, Grand Princess, Guam, Northern Mariana Islands, Puerto Rico, and Virgin Islands.

# Source

U.S. Census Bureau, W. (2000). *List of regions of the United States*.

<span id="page-3-1"></span>est\_hdchange *Construct an S3 class 'no\_nbd' or 'nbd' for change-point estimation*

#### Description

Construct an S3 class 'no\_nbd' or 'nbd' for change-point estimation

#### Usage

```
est_hdchange(hdobj, test_stats, threshold, stat_all, critical_values)
```
#### Arguments

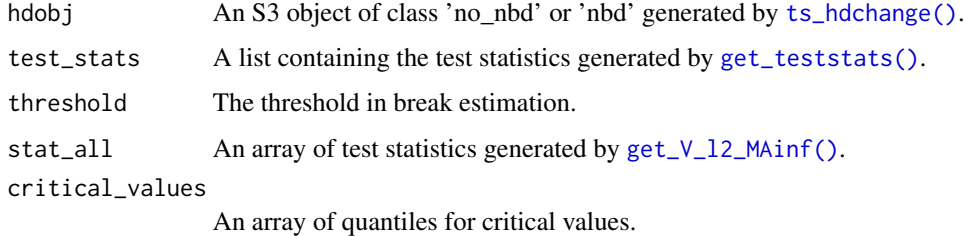

#### Value

An S3 object of class 'no\_nbd' or 'nbd' used as the argument of [get\\_breaks\(\)](#page-5-1).

#### <span id="page-4-0"></span> $genZ$  5

#### Examples

```
# generate data
data_no_nbd <- sim_hdchange_no_nbd(n = 200,
p = 30,
S = 30,
tau = c(40, 100, 160),
dist_info =
  list(dist = "normal", dependence = "MA_inf", param = 1),
jump_max = c(2, 2, 1.5)# construct no_nbd object
ts_no_nbd <- ts_hdchange(data_no_nbd,
window_size = 30,
m = 8,
h = 1,N_rep = 999,
alpha = 1e-5,
quantiles = c(0.01, 0.05, 0.1))
teststats <- get_teststats(ts_no_nbd)
V_12_MAinf <- get_V_l2_MAinf(ts_no_nbd)
estobj <- est_hdchange(hdobj = ts_no_nbd, test_stats = teststats$stat_max,
threshold = 1e-5, stat_all = V_12_MMAinf, critical_values = c(0.01, 0.05, 0.1)
```
#### genZ *Generate a random Gaussian vector*

#### Description

Generate a random Gaussian vector

#### Usage

genZ(hdobj)

#### Arguments

hdobj An S3 object of class 'no\_nbd' or 'nbd' generated by [ts\\_hdchange\(\)](#page-27-1).

# Value

The Gaussian random vector  $Z$ .

#### References

Li, J., Chen, L., Wang, W. and Wu, W.B., 2022.  $\ell^2$  Inference for Change Points in High-Dimensional Time Series via a Two-Way MOSUM. *arXiv preprint arXiv:2208.13074*.

#### <span id="page-5-0"></span>Examples

```
# generate data
data_no_nbd <- sim_hdchange_no_nbd(n = 200,
p = 30.
S = 30,
tau = c(40, 100, 160),
dist_info =list(dist = "normal", dependence = "MA_inf", param = 1),
jump_max = c(2, 2, 1.5)# construct no_nbd object
ts_no_nbd <- ts_hdchange(data_no_nbd,
window_size = 30,
m = 8,
h = 1,
N_rep = 999,
alpha = 1e-5.
quantiles = c(0.01, 0.05, 0.1))
Z <- genZ(ts_no_nbd)
```
<span id="page-5-1"></span>

get\_breaks *Obtain the time-stamps and spatial locations with breaks*

#### **Description**

Obtain the time-stamps and spatial locations with breaks

#### Usage

```
get_breaks(estobj)
```
#### Arguments

estobj An S3 object of class 'no\_nbd' or 'nbd' generated by [est\\_hdchange\(\)](#page-3-1).

#### Value

A list containing the time-stamps and spatial locations with breaks. For S3 class 'no\_nbd', it returns the total number of breaks  $\hat{K}$  and the time-stamps  $\hat{\tau}_k$ . See Algorithm 1 of Li et al. (2023). For S3 class 'nbd', it returns the total number of breaks  $\hat{R}$  and the spatial-temporal location of the break  $(\hat{\tau}_r, \hat{s}_r)$ . See Algorithm 2 of Li et al. (2023).

#### References

Li, J., Chen, L., Wang, W. and Wu, W.B., 2022.  $\ell^2$  Inference for Change Points in High-Dimensional Time Series via a Two-Way MOSUM. *arXiv preprint arXiv:2208.13074*.

# <span id="page-6-0"></span>get\_breaks.nbd 7

#### Examples

```
# generate data
data_no_nbd <- sim_hdchange_no_nbd(n = 200,
p = 30,
S = 30,tau = c(40, 100, 160),
dist_info =
  list(dist = "normal", dependence = "MA_info", param = 1),jump_max = c(2, 2, 1.5)# construct no_nbd object
ts_no_nbd <- ts_hdchange(data_no_nbd,
window_size = 30,
m = 8,
h = 1,
N_rep = 999,
alpha = 1e-5,
quantiles = c(0.01, 0.05, 0.1))
teststats <- get_teststats(ts_no_nbd)
V_12_MAinf <- get_V_l2_MAinf(ts_no_nbd)
estobj <- est_hdchange(hdobj = ts_no_nbd, test_stats = teststats$stat_max,
threshold = 1e-5, stat_all = V_12_MAinf, critical_values = c(0.01, 0.05, 0.1))
breaks <- get_breaks(estobj)
```
get\_breaks.nbd *Obtain the time-stamps and spatial locations with breaks*

#### Description

Obtain the time-stamps and spatial locations with breaks

#### Usage

```
## S3 method for class 'nbd'
get_breaks(estobj)
```
#### Arguments

estobj An S3 object of class 'no\_nbd' or 'nbd' generated by [est\\_hdchange\(\)](#page-3-1).

#### Value

A list containing the total number of breaks  $\widehat{R}$  and the spatial-temporal location of the break  $(\hat{\tau}_r, \hat{s}_r)$ . See Algorithm 2 of Li et al. (2023).

<span id="page-7-0"></span>Li, J., Chen, L., Wang, W. and Wu, W.B., 2022.  $\ell^2$  Inference for Change Points in High-Dimensional Time Series via a Two-Way MOSUM. *arXiv preprint arXiv:2208.13074*.

get\_breaks.no\_nbd *Obtain the time-stamps and spatial locations without break*

#### Description

Obtain the time-stamps and spatial locations without break

#### Usage

## S3 method for class 'no\_nbd' get\_breaks(estobj)

#### Arguments

estobj An S3 object of class 'no\_nbd' or 'nbd' generated by [est\\_hdchange\(\)](#page-3-1).

#### Value

A list containing the total number of breaks  $\widehat{K}$  and the time-stamps  $\widehat{\tau}_k$ . See Algorithm 1 of Li et al. (2023).

#### References

Li, J., Chen, L., Wang, W. and Wu, W.B., 2022.  $\ell^2$  Inference for Change Points in High-Dimensional Time Series via a Two-Way MOSUM. *arXiv preprint arXiv:2208.13074*.

get\_cov\_x\_MAinf *The covariance matrix for generating random Gaussian vector*

#### Description

The covariance matrix for generating random Gaussian vector

#### Usage

get\_cov\_x\_MAinf(n, b)

#### Arguments

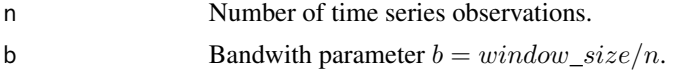

# <span id="page-8-0"></span>get\_critical 9

# Value

The covariance matrix. See section 2.2 of Li et al. (2023).

#### References

Li, J., Chen, L., Wang, W. and Wu, W.B., 2022.  $\ell^2$  Inference for Change Points in High-Dimensional Time Series via a Two-Way MOSUM. *arXiv preprint arXiv:2208.13074*.

#### Examples

```
# generate data
data_no_nbd <- sim_hdchange_no_nbd(n = 200,
p = 30,
S = 30,tau = c(40, 100, 160),
dist_info =
  list(dist = "normal", dependence = "MA_inf", param = 1),
jump_max = c(2, 2, 1.5)# construct no_nbd object
ts_no_nbd <- ts_hdchange(data_no_nbd,
window_size = 30,
m = 8,
h = 1,N_rep = 999,
alpha = 1e-5,
quantiles = c(0.01, 0.05, 0.1))
Cov_x_MAinf <- get_cov_x_MAinf(ts_no_nbd$n, ts_no_nbd$b)
```
get\_critical *Obtain critical values and threshold*

#### Description

Obtain critical values and threshold

#### Usage

get\_critical(hdobj)

### Arguments

hdobj An S3 object of class 'no\_nbd' or 'nbd' generated by [ts\\_hdchange\(\)](#page-27-1).

#### Value

A list containing the critical values and the threshold parameter  $\omega$ .

<span id="page-9-0"></span>Li, J., Chen, L., Wang, W. and Wu, W.B., 2022.  $\ell^2$  Inference for Change Points in High-Dimensional Time Series via a Two-Way MOSUM. *arXiv preprint arXiv:2208.13074*.

#### Examples

```
# generate data
data_no_nbd <- sim_hdchange_no_nbd(n = 200,
p = 30,
S = 30,tau = c(40, 100, 160),
dist_info =list(dist = "normal", dependence = "MA_inf", param = 1),
jump_max = c(2, 2, 1.5)# construct no_nbd object
ts_no_nbd <- ts_hdchange(data_no_nbd,
window_size = 30,
m = 8,
h = 1,
N_rep = 999,
alpha = 1e-5,
quantiles = c(0.01, 0.05, 0.1))
crit <- get_critical(ts_no_nbd)
```
get\_critical.nbd *Obtain critical values and threshold*

# Description

Obtain critical values and threshold

#### Usage

```
## S3 method for class 'nbd'
get_critical(hdobj)
```
#### Arguments

hdobj An S3 object of class 'no\_nbd' or 'nbd' generated by [ts\\_hdchange\(\)](#page-27-1).

#### Value

A list containing the critical values and the threshold parameter  $\omega$ .

<span id="page-10-0"></span>Li, J., Chen, L., Wang, W. and Wu, W.B., 2022.  $\ell^2$  Inference for Change Points in High-Dimensional Time Series via a Two-Way MOSUM. *arXiv preprint arXiv:2208.13074*.

get\_critical.no\_nbd *Obtain critical values and threshold*

#### Description

Obtain critical values and threshold

#### Usage

## S3 method for class 'no\_nbd' get\_critical(hdobj)

#### Arguments

hdobj An S3 object of class 'no\_nbd' or 'nbd' generated by [ts\\_hdchange\(\)](#page-27-1).

#### Value

A list containing the critical values and the threshold parameter  $\omega$ .

# References

Li, J., Chen, L., Wang, W. and Wu, W.B., 2022.  $\ell^2$  Inference for Change Points in High-Dimensional Time Series via a Two-Way MOSUM. *arXiv preprint arXiv:2208.13074*.

get\_GS\_MAinf *Obtain the simulated standardised gap vector*

#### Description

Obtain the simulated standardised gap vector

#### Usage

get\_GS\_MAinf(hdobj)

### Arguments

hdobj An S3 object of class 'no\_nbd' or 'nbd' generated by [ts\\_hdchange\(\)](#page-27-1).

#### Value

An array of the simulated counterpart of  $|V_i|_2^2$ .

<span id="page-11-0"></span>Li, J., Chen, L., Wang, W. and Wu, W.B., 2022.  $\ell^2$  Inference for Change Points in High-Dimensional Time Series via a Two-Way MOSUM. *arXiv preprint arXiv:2208.13074*.

#### Examples

```
# generate data
data_no_nbd <- sim_hdchange_no_nbd(n = 200,
p = 30,
S = 30,tau = c(40, 100, 160),
dist_info =list(dist = "normal", dependence = "MA_info", param = 1),jump_max = c(2, 2, 1.5)# construct no_nbd object
ts_no_nbd <- ts_hdchange(data_no_nbd,
window_size = 30,
m = 8,h = 1,
N_rep = 999,
alpha = 1e-5,
quantiles = c(0.01, 0.05, 0.1))
GS_MAinf <- get_GS_MAinf(ts_no_nbd)
```
get\_GS\_MAinf.nbd *Obtain the simulated standardised gap vector*

# Description

Obtain the simulated standardised gap vector

#### Usage

```
## S3 method for class 'nbd'
get_GS_MAinf(hdobj)
```
#### Arguments

hdobj An S3 object of class 'no\_nbd' or 'nbd' generated by [ts\\_hdchange\(\)](#page-27-1).

#### Value

An array of the simulated counterpart of  $|V_i|_2^2$ .

<span id="page-12-0"></span>Li, J., Chen, L., Wang, W. and Wu, W.B., 2022.  $\ell^2$  Inference for Change Points in High-Dimensional Time Series via a Two-Way MOSUM. *arXiv preprint arXiv:2208.13074*.

get\_GS\_MAinf.no\_nbd *Obtain the simulated standardised gap vector*

#### Description

Obtain the simulated standardised gap vector

#### Usage

## S3 method for class 'no\_nbd' get\_GS\_MAinf(hdobj)

#### Arguments

hdobj An S3 object of class 'no\_nbd' or 'nbd' generated by [ts\\_hdchange\(\)](#page-27-1).

### Value

An array of the simulated counterpart of  $|V_i|^2$ .

# References

Li, J., Chen, L., Wang, W. and Wu, W.B., 2022.  $\ell^2$  Inference for Change Points in High-Dimensional Time Series via a Two-Way MOSUM. *arXiv preprint arXiv:2208.13074*.

get\_lr\_var *Compute the long-run variance of the gap vector*

# Description

Compute the long-run variance of the gap vector

#### Usage

get\_lr\_var(hdobj)

#### Arguments

hdobj An S3 object of class 'no\_nbd' or 'nbd' generated by [ts\\_hdchange\(\)](#page-27-1).

#### Value

The covariance matrix of the gap vectors  $\hat{J}(.)$ .

<span id="page-13-0"></span>Li, J., Chen, L., Wang, W. and Wu, W.B., 2022.  $\ell^2$  Inference for Change Points in High-Dimensional Time Series via a Two-Way MOSUM. *arXiv preprint arXiv:2208.13074*.

#### Examples

```
# generate data
data_no_nbd <- sim_hdchange_no_nbd(n = 200,
p = 30,
S = 30,
tau = c(40, 100, 160),
dist_info =
  list(dist = "normal", dependence = "MA_inf", param = 1),
jump_max = c(2, 2, 1.5)# construct no_nbd object
ts_no_nbd <- ts_hdchange(data_no_nbd,
window_size = 30,
m = 8,h = 1,N_rep = 999,
alpha = 1e-5,
quantiles = c(0.01, 0.05, 0.1))
lr_var <- get_lr_var(ts_no_nbd)
```
<span id="page-13-1"></span>get\_teststats *Obtain the test statistics*

#### Description

Obtain the test statistics

#### Usage

```
get_teststats(hdobj)
```
#### Arguments

hdobj An S3 object of class 'no\_nbd' or 'nbd' generated by [ts\\_hdchange\(\)](#page-27-1).

#### Value

A list containing the test statistics  $Q_n$  and a sequence of standardised  $|V_i|_2^2$ .

# <span id="page-14-0"></span>get\_teststats.nbd 15

#### References

Li, J., Chen, L., Wang, W. and Wu, W.B., 2022.  $\ell^2$  Inference for Change Points in High-Dimensional Time Series via a Two-Way MOSUM. *arXiv preprint arXiv:2208.13074*.

#### Examples

```
# generate data
data_no_nbd <- sim_hdchange_no_nbd(n = 200,
p = 30,
S = 30,tau = c(40, 100, 160),
dist_info =list(dist = "normal", dependence = "MA_inf", param = 1),
jump_max = c(2, 2, 1.5)# construct no_nbd object
ts_no_nbd <- ts_hdchange(data_no_nbd,
window_size = 30,
m = 8,
h = 1,
N_rep = 999,
alpha = 1e-5,
quantiles = c(0.01, 0.05, 0.1))
teststat <- get_teststats(ts_no_nbd)
```
get\_teststats.nbd *Obtain the test statistics*

#### Description

Obtain the test statistics

#### Usage

```
## S3 method for class 'nbd'
get_teststats(hdobj)
```
#### Arguments

hdobj An S3 object of class 'no\_nbd' or 'nbd' generated by [ts\\_hdchange\(\)](#page-27-1).

#### Value

A list containing the test statistics  $Q_n$  and a sequence of standardised  $|V_i|_2^2$ .

<span id="page-15-0"></span>Li, J., Chen, L., Wang, W. and Wu, W.B., 2022.  $\ell^2$  Inference for Change Points in High-Dimensional Time Series via a Two-Way MOSUM. *arXiv preprint arXiv:2208.13074*.

get\_teststats.no\_nbd *Obtain the test statistics*

# Description

Obtain the test statistics

#### Usage

## S3 method for class 'no\_nbd' get\_teststats(hdobj)

#### Arguments

hdobj An S3 object of class 'no\_nbd' or 'nbd' generated by [ts\\_hdchange\(\)](#page-27-1).

#### Value

A list containing the test statistics  $Q_n$  and a sequence of standardised  $|V_i|_2^2$ .

# References

Li, J., Chen, L., Wang, W. and Wu, W.B., 2022.  $\ell^2$  Inference for Change Points in High-Dimensional Time Series via a Two-Way MOSUM. *arXiv preprint arXiv:2208.13074*.

<span id="page-15-1"></span>get\_V\_l2\_MAinf *Obtain the standardised gap vector*

#### Description

Obtain the standardised gap vector

#### Usage

get\_V\_l2\_MAinf(hdobj)

### Arguments

hdobj An S3 object of class 'no\_nbd' or 'nbd' generated by [ts\\_hdchange\(\)](#page-27-1).

# Value

An array of  $|V_i|_2^2$ .

<span id="page-16-0"></span>Li, J., Chen, L., Wang, W. and Wu, W.B., 2022.  $\ell^2$  Inference for Change Points in High-Dimensional Time Series via a Two-Way MOSUM. *arXiv preprint arXiv:2208.13074*.

#### Examples

```
# generate data
data_no_nbd <- sim_hdchange_no_nbd(n = 200,
p = 30,
S = 30,tau = c(40, 100, 160),
dist_info =list(dist = "normal", dependence = "MA_inf", param = 1),
jump_max = c(2, 2, 1.5)# construct no_nbd object
ts_no_nbd <- ts_hdchange(data_no_nbd,
window_size = 30,
m = 8,h = 1,
N_rep = 999,
alpha = 1e-5,
quantiles = c(0.01, 0.05, 0.1))
V_12_MAinf <- get_V_l2_MAinf(ts_no_nbd)
```
get\_V\_l2\_MAinf.nbd *Obtain the standardised gap vector*

#### Description

Obtain the standardised gap vector

#### Usage

```
## S3 method for class 'nbd'
get_V_l2_MAinf(hdobj)
```
#### Arguments

hdobj An S3 object of class 'no\_nbd' or 'nbd' generated by [ts\\_hdchange\(\)](#page-27-1).

#### Value

An array of  $|V_i|_2^2$ .

<span id="page-17-0"></span>Li, J., Chen, L., Wang, W. and Wu, W.B., 2022.  $\ell^2$  Inference for Change Points in High-Dimensional Time Series via a Two-Way MOSUM. *arXiv preprint arXiv:2208.13074*.

get\_V\_l2\_MAinf.no\_nbd *Obtain the standardised gap vector*

# Description

Obtain the standardised gap vector

#### Usage

## S3 method for class 'no\_nbd' get\_V\_l2\_MAinf(hdobj)

#### Arguments

hdobj An S3 object of class 'no\_nbd' or 'nbd' generated by [ts\\_hdchange\(\)](#page-27-1).

#### Value

An array of  $|V_i|_2^2$ .

#### References

Li, J., Chen, L., Wang, W. and Wu, W.B., 2022.  $\ell^2$  Inference for Change Points in High-Dimensional Time Series via a Two-Way MOSUM. *arXiv preprint arXiv:2208.13074*.

<span id="page-17-1"></span>hdchange *Estimate the time-stamps and spatial locations with breaks*

### Description

The main function of this package. It performs a test for existence of breaks and estimates the time-stamps and locations of the breaks.

#### Usage

```
hdchange(hdobj)
```
#### Arguments

hdobj An S3 object of class 'no\_nbd' or 'nbd' generated by [ts\\_hdchange\(\)](#page-27-1).

#### hdchange 19

#### Value

The return value is an S3 object of class 'no\_nbd' or 'nbd' containing a list of the test results and change-point locations.

#### References

Li, J., Chen, L., Wang, W. and Wu, W.B., 2022.  $\ell^2$  Inference for Change Points in High-Dimensional Time Series via a Two-Way MOSUM. *arXiv preprint arXiv:2208.13074*.

#### Examples

```
############ No neighbourhood case ############
```

```
# generate data
data_no_nbd <- sim_hdchange_no_nbd(n = 200,
p = 30.
S = 30,tau = c(40, 100, 160),
dist_info =
  list(dist = "normal", dependence = "MA_inf", param = 1),
jump_max = c(2, 2, 1.5)# construct no_nbd object
ts_no_nbd <- ts_hdchange(data_no_nbd,
window_size = 30,
m = 8,
h = 1,
N_{r}ep = 999,
alpha = 1e-5,
quantiles = c(0.01, 0.05, 0.1))
# Estimate the time-stamps of the breaks
est_result_no_nbd <- hdchange(ts_no_nbd)
# Summarize the results
summary(est_result_no_nbd)
# Plot the results
plot_result(est_result_no_nbd)
axis(1,
  at = est_result_no_nbd$time_stamps,
  labels = c("break 1", "break 2", "break 3"))
title(main = "Change-points estimation")
```

```
############ Neighbourhood case ############
```

```
# generate data
data_nbd <- sim_hdchange_nbd(n = 300,
```

```
p = 70,
nbd_info =
list(
   (1:9), (2:31), (32:41), (42:70),
   (3:15), (16:35), (31:55)
),
sp_{pt}preak = rbind(c(2, 50), c(4, 150), c(2, 250)),
dist_info =
  list(dist = "t", dependence = "iid", param = 5),
jump_max = 1)# construct nbd object
ts_nbd <- ts_hdchange(data_nbd,
window_size = 30,
m = 8,h = 1,N_rep = 999,
alpha = 1e-5,
quantiles = c(0.01, 0.05, 0.1),
nbd_info =
list(
   (1:9), (2:31), (32:41), (42:70),
   (3:15), (16:35), (31:55)
 ))
# Estimate the time-stamps of the breaks
est_result_nbd <- hdchange(ts_nbd)
# Summarize the results
summary(est_result_nbd)
# Plot the results
plot_result(est_result_nbd, nbd_index = 2)
pairs <- est_result_nbd$nbd_and_stamps_pair
time_stamps <- pairs[pairs[, 1] == 2, 2]
axis(1,
  at = time_stamps,
  labels = c("break 1", "break 2"))
title(main = "Change-points estimation for neibourhood 2")
```
plot\_result *Plot the time series and change-points*

#### Description

Plot the time series and change-points

<span id="page-19-0"></span>

# <span id="page-20-0"></span>plot\_result 21

#### Usage

```
plot_result(est_result, ...)
```
#### Arguments

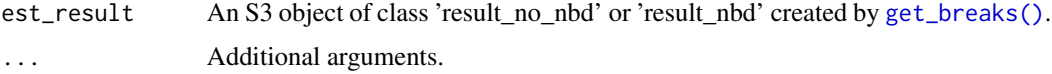

# Details

See [hdchange\(\)](#page-17-1) for examples.

#### Value

No return value. Presents the plot of the data and breaks.

# Examples

```
# generate data
data_nbd <- sim_hdchange_nbd(n = 300,
p = 70,
nbd_info =
list(
   (1:9), (2:31), (32:41), (42:70),
   (3:15), (16:35), (31:55)
),
sp_{pt}preak = rbind(c(2, 50), c(4, 150), c(2, 250)),
dist_info =
  list(dist = "t", dependence = "iid", param = 5),jump_max = 1)# construct nbd object
ts_nbd <- ts_hdchange(data_nbd,
window_size = 30,
m = 8,h = 1,N_rep = 999,
alpha = 1e-5,
quantiles = c(0.01, 0.05, 0.1),
nbd_info =
list(
   (1:9), (2:31), (32:41), (42:70),
   (3:15), (16:35), (31:55)
 ))
# Estimate the time-stamps of the breaks
est_result_nbd <- hdchange(ts_nbd)
# Plot the results
plot_result(est_result_nbd, nbd_index = 2)
```

```
pairs <- est_result_nbd$nbd_and_stamps_pair
time_stamps <- pairs[pairs[, 1] == 2, 2]
axis(1,
 at = time_stamps,
 labels = c("break 1", "break 2")\mathcal{L}title(main = "Change-points estimation for neibourhood 2")
```
plot\_result.result\_nbd

*Plot the time series and change-points*

# Description

Plot the time series and change-points

# Usage

## S3 method for class 'result\_nbd' plot\_result(est\_result, ..., nbd\_index)

# Arguments

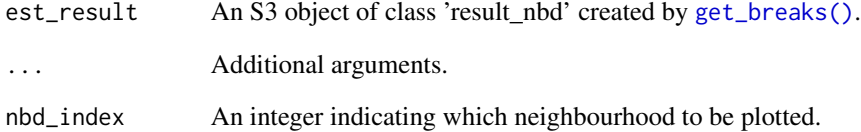

# Details

See [hdchange\(\)](#page-17-1) for examples.

#### Value

No return value. Presents the plot of the data and breaks.

<span id="page-21-0"></span>

<span id="page-22-0"></span>plot\_result.result\_no\_nbd

*Plot the time series and change-points*

### Description

Plot the time series and change-points

#### Usage

```
## S3 method for class 'result_no_nbd'
plot_result(est_result, ...)
```
# Arguments

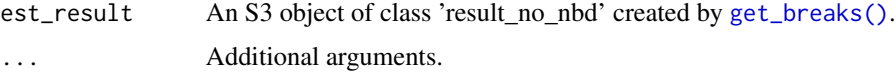

#### Details

See [hdchange\(\)](#page-17-1) for examples.

#### Value

No return value. Presents the plot of the data and breaks.

sim\_hdchange\_nbd *Simulate data with neighbourhood*

#### Description

Simulate data with neighbourhood

# Usage

```
sim_hdchange_nbd(
 n = 300,p = 70,
 nbd_info = list((1:9), (2:31), (32:41), (42:70), (3:15), (16:35), (31:55)),
  sp_{pt}preak = rbind(c(2, 50), c(4, 150), c(2, 250)),
 dist_info = list(dist = "normal", dependence = "iid", param = 1),
  jump_max = 1\mathcal{E}
```
#### <span id="page-23-0"></span>Arguments

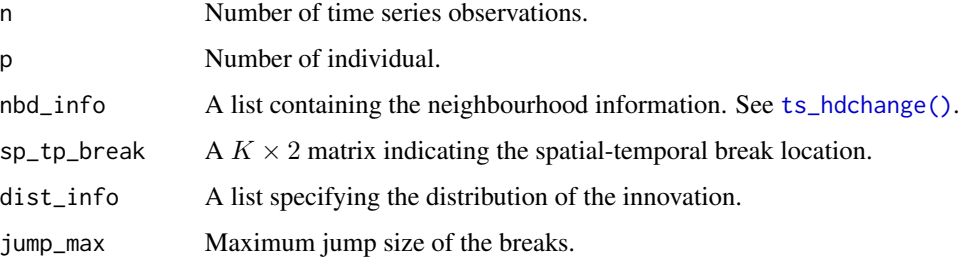

### Details

'sp\_tp\_break' should be a  $K \times 2$  matrix with first column indicating the neighbourhoods and the second column indicating the time stamps. For example, 'sp\_tp\_break = rbind(c(2, 50), c(4, 150), c(2, 250))' means that the second neighbourhood has two breaks taking place at  $i = 50, 250$  and the fourth neighbourhood has one break taking place at  $i = 150$ .

'dist\_info' should be a list containing the following items:

- dist: distribution of the innovations, either "normal" or "t".
- dependence: iid or  $MA(\infty)$ , either "iid" or "MA\_inf".
- param = parameter of the distribution, standard deviation for normal distribution and degree of freedom for t distribution

'jump\_max' is set equal in nbd case for convenience.

See [ts\\_hdchange\(\)](#page-27-1) for example.

#### Value

A  $p \times n$  simulated data matrix.

#### Examples

```
data_nbd <- sim_hdchange_nbd(n = 300,
p = 70,
nbd_info =
list(
   (1:9), (2:31), (32:41), (42:70),
   (3:15), (16:35), (31:55)
 ),
sp_{1}break = rbind(c(2, 50), c(4, 150), c(2, 250)),
dist_info =
  list(dist = "t", dependence = "iid", param = 5),jump_max = 1)
```
# <span id="page-24-0"></span>Description

Simulate data without neighbourhood

#### Usage

```
sim_hdchange_no_nbd(
 n = 200,p = 30,
 S = 30,tau = c(40, 100, 160),
 dist_info = list(dist = "normal", dependence = "iid", param = 1),
 jump_max = c(2, 2, 1.5))
```
#### Arguments

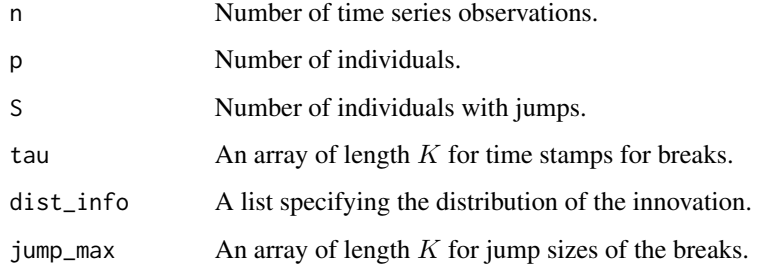

# Details

'dist\_info' should be a list containing the following items:

- dist: distribution of the innovations, either "normal" or "t".
- dependence: iid or MA(∞), either "iid" or "MA\_inf".
- param = parameter of the distribution, standard deviation for normal distribution and degree of freedom for t distribution

See [ts\\_hdchange\(\)](#page-27-1) for example.

#### Value

A  $p \times n$  simulated data matrix.

# Examples

```
data_no_nbd <- sim_hdchange_no_nbd(n = 200,
p = 30,S = 30,tau = c(40, 100, 160),
dist_info =
 list(dist = "normal", dependence = "MA_inf", param = 1),
jump_max = c(2, 2, 1.5)
```
summary.result\_nbd *Summarize the estimation results*

# Description

Summarize the estimation results

# Usage

```
## S3 method for class 'result_nbd'
summary(object, ...)
```
# Arguments

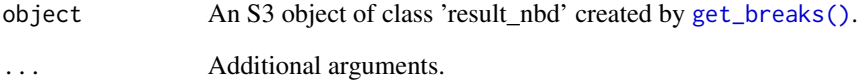

# Details

See [hdchange\(\)](#page-17-1) for examples.

#### Value

No return value. Presents the summary of the test and estimation results.

<span id="page-25-0"></span>

<span id="page-26-0"></span>summary.result\_no\_nbd *Summarize the estimation results*

# Description

Summarize the estimation results

# Usage

```
## S3 method for class 'result_no_nbd'
summary(object, ...)
```
# Arguments

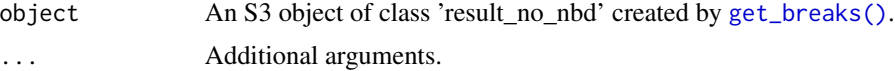

# Details

See [hdchange\(\)](#page-17-1) for examples.

# Value

No return value. Presents the summary of the test and estimation results.

test\_existence *Test the existence of change-points in the data*

# Description

Test the existence of change-points in the data

# Usage

```
test_existence(hdobj, display = TRUE)
```
# Arguments

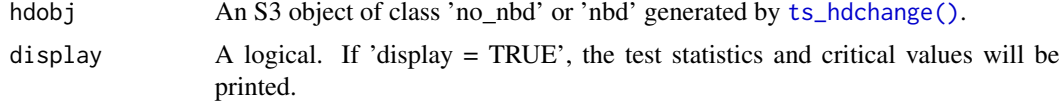

# Details

See [hdchange\(\)](#page-17-1) for examples.

<span id="page-27-0"></span>A list containing the following elements:

- 'test\_stats' The test statistics  $Q_n$ .
- 'critical\_values' The critical values.
- 'stat\_all' An array of  $|V_i|_2^2$ .
- 'critical\_value\_alpha' The threshold value  $\omega$  depending on alpha.

#### References

Li, J., Chen, L., Wang, W. and Wu, W.B., 2022.  $\ell^2$  Inference for Change Points in High-Dimensional Time Series via a Two-Way MOSUM. *arXiv preprint arXiv:2208.13074*.

#### Examples

```
# generate data
data_no_nbd <- sim_hdchange_no_nbd(n = 200,
p = 30,
S = 30,tau = c(40, 100, 160),
dist_info =
  list(dist = "normal", dependence = "MA_inf", param = 1),
jump_max = c(2, 2, 1.5)# construct no_nbd object
ts_no_nbd <- ts_hdchange(data_no_nbd,
window_size = 30,
m = 8,h = 1,
N_rep = 999,
alpha = 1e-5,
quantiles = c(0.01, 0.05, 0.1))
test <- test_existence(ts_no_nbd, display = TRUE)
```
<span id="page-27-1"></span>ts\_hdchange *'no\_nbd' or 'nbd' object construction*

#### Description

This function creates an S3 object of class 'no\_nbd' or 'nbd' containing the initialising information supplied to the main function [hdchange\(\)](#page-17-1). 'no\_nbd' or 'nbd' are constructed depending on whether the neighbourhood information is provided. The resulting object will be used in the test and estimation functions.

### <span id="page-28-0"></span>ts\_hdchange 29

#### Usage

```
ts_hdchange(
  data,
 window_size = 30,
 m = 8,h = 1,
 N_rep = 999,
  alpha = 1e-05,
  quantiles = c(0.01, 0.05, 0.1),
 nbd_info = NULL
)
```
### Arguments

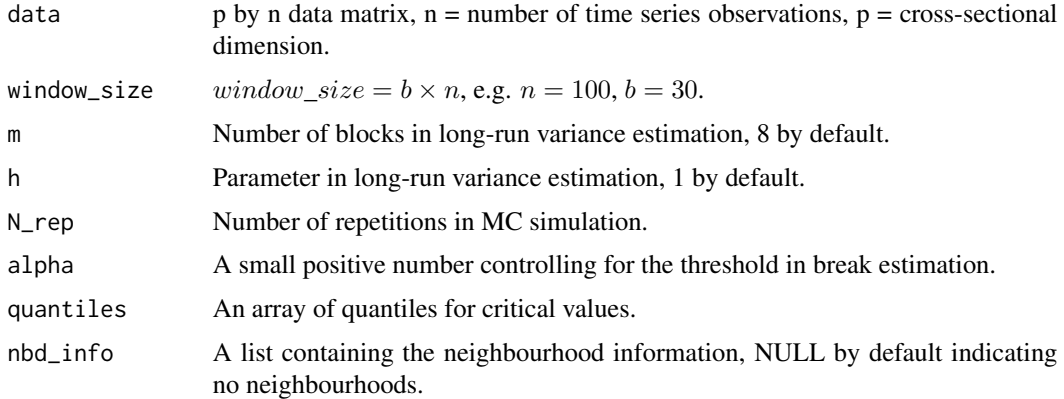

#### Details

'nbd\_info' indicates the location of individuals in the data matrix. For example, 'nbd\_info = list(c(1:10), c(25:35), c(7:18))' means that there are three neighbourhoods. The first neighbourhood contains from the 1st to 10th individuals and the same rule applies to the rest of neighbourhoods. The neighbourhoods are allowed to be overlapped. See also the illustrating example in [hdchange\(\)](#page-17-1).

# Value

The return value is an S3 object of class 'no\_nbd' or 'nbd'. It contains a list of the following items:

- data, m, h, N\_rep, alpha, quantiles, and nbd\_info are the same as in the arguments.
- n = number of time series observations.
- $p = cross-sectional dimension.$
- b = bandwith parameter  $b = window\_size/n$ .

#### References

Li, J., Chen, L., Wang, W. and Wu, W.B., 2022.  $\ell^2$  Inference for Change Points in High-Dimensional Time Series via a Two-Way MOSUM. *arXiv preprint arXiv:2208.13074*.

# Examples

```
data <- covid_data
```

```
# No neighbourhood case
ts_no_nbd <- ts_hdchange(data,
window_size = 30,
m = 8,h = 1,N_rep = 999,
alpha = 1e-5,
quantiles = c(0.01, 0.05, 0.1))
# Neighbourhood case
ts_nbd <- ts_hdchange(data,
window_size = 30,
m = 8,h = 1,
N_rep = 999,
alpha = 1e-5,
quantiles = c(0.01, 0.05, 0.1),
nbd_info = list(c(1:10), c(25:35), c(7:18)))
```
# <span id="page-30-0"></span>Index

∗ datasets covid\_data, [3](#page-2-0) covid\_nbd\_info, [3](#page-2-0) check\_nbd, [2](#page-1-0) covid\_data, [3](#page-2-0) covid\_nbd\_info, [3](#page-2-0) est\_hdchange, [4](#page-3-0) est\_hdchange(), *[6](#page-5-0)[–8](#page-7-0)* genZ, [5](#page-4-0) get\_breaks, [6](#page-5-0) get\_breaks(), *[4](#page-3-0)*, *[21](#page-20-0)[–23](#page-22-0)*, *[26,](#page-25-0) [27](#page-26-0)* get\_breaks.nbd, [7](#page-6-0) get\_breaks.no\_nbd, [8](#page-7-0) get\_cov\_x\_MAinf, [8](#page-7-0) get\_critical, [9](#page-8-0) get\_critical.nbd, [10](#page-9-0) get\_critical.no\_nbd, [11](#page-10-0) get\_GS\_MAinf, [11](#page-10-0) get\_GS\_MAinf.nbd, [12](#page-11-0) get\_GS\_MAinf.no\_nbd, [13](#page-12-0) get\_lr\_var, [13](#page-12-0) get\_teststats, [14](#page-13-0) get\_teststats(), *[4](#page-3-0)* get\_teststats.nbd, [15](#page-14-0) get\_teststats.no\_nbd, [16](#page-15-0) get\_V\_l2\_MAinf, [16](#page-15-0) get\_V\_l2\_MAinf(), *[4](#page-3-0)* get\_V\_l2\_MAinf.nbd, [17](#page-16-0) get\_V\_l2\_MAinf.no\_nbd, [18](#page-17-0) hdchange, [18](#page-17-0) hdchange(), *[21](#page-20-0)[–23](#page-22-0)*, *[26–](#page-25-0)[29](#page-28-0)*

plot\_result, [20](#page-19-0) plot\_result.result\_nbd, [22](#page-21-0) plot\_result.result\_no\_nbd, [23](#page-22-0)

sim\_hdchange\_nbd, [23](#page-22-0)

sim\_hdchange\_no\_nbd, [25](#page-24-0) summary.result\_nbd, [26](#page-25-0) summary.result\_no\_nbd, [27](#page-26-0)

test\_existence, [27](#page-26-0) ts\_hdchange, [28](#page-27-0) ts\_hdchange(), *[2](#page-1-0)*, *[4,](#page-3-0) [5](#page-4-0)*, *[9](#page-8-0)[–18](#page-17-0)*, *[24,](#page-23-0) [25](#page-24-0)*, *[27](#page-26-0)*